МИНИСТЕРСТВО ОБРАЗОВАНИЯ МАГАДАНСКОЙ ОБЛАСТИ МАГАДАНСКОЕ ОБЛАСТНОЕ ГОСУДАРСТВЕННОЕ АВТОНОМНОЕ УЧРЕЖДЕНИЕ ДОПОЛНИТЕЛЬНОГО ОБРАЗОВАНИЯ «ДЕТСКО-ЮНОШЕСКИЙ ЦЕНТР «ЮНОСТЬ»

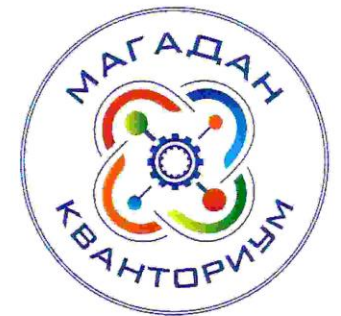

Принята на заседании педагогического совета « 31 » ellerg 2023 г. Протокол № 3

«Утверждаю» пректор MOLANIO «Детско-Зеношеский центр «Юность» ЮИ. Малькова Приказ № 77 Сот  $\sqrt{37}$  65 2023 r.

## ДОПОЛНИТЕЛЬНАЯ ОБЩЕОБРАЗОВАТЕЛЬНАЯ (ОБЩЕРАЗВИВАЮЩАЯ) ПРОГРАММА ТЕХНИЧЕСКОЙ НАПРАВЛЕННОСТИ «ИНЖЕНЕР-ДИЗАЙНЕР»

(Хайтек)

Уровень программы: базовый Срок реализации программы: 1 год, 144 ч. Возрастная категория: 12 - 18 лет Состав группы: до 10 чел. Форма обучения: очная Вид программы: модифицированная Программа реализуется на бюджетной основе ID-номер программы в Навигаторе:

> Автор - составитель: Танаева Надежда Игоревна педагог дополнительного образования

Магадан, 2023

#### *Пояснительная записка*

Направленность дополнительной общеобразовательной (общеразвивающей) программы «Инженер-дизайнер» техническая.

Дополнительная общеобразовательная (общеразвивающая) краткосрочная программа «Инженер-дизайнер» (далее программа) разработана в редакции дополнительной общеобразовательной программы «Хайтек» от 2020 года и в соответствии с нормативно-правовыми документами:

− Федеральный закон от 29 декабря 2012 года № 273-ФЗ «Об образовании в Российской Федерации» (с изменениями и дополнениями);

− «Стратегия научно-технологического развития Российской Федерации». утвержденная Указом Президента Российской Федерации от 1 декабря 2016 г.№642;

− «Стратегия развития воспитания в Российской Федерации на период до 2025 года», утвержденная распоряжением Правительства Российской Федерации от 29 мая 2015 года № 996-р;

− Государственная программа Российской Федерации «Научнотехнологическое развитие Российской Федерации», утвержденная постановлением Правительства РФ от 29 марта 2019 года №377;

− Указ Президента Российской Федерации от 21 июля 2020 года №474 «О национальных целях развития Российской Федерации на период до 2030 года».

− «План основных мероприятий, проводимых в рамках Десятилетия детства на период до 2027 года», утвержденный распоряжением Правительства Российской Федерации от 23 января 2021 года №122-р.

− «Концепция развития дополнительного образования детей до 2030 г. и план мероприятий по ее реализации», утвержденный распоряжением Правительства Российской Федерации от 31 марта 2022 г. № 678-р».

− «План мероприятий Десятилетия науки и технологий», утвержденный распоряжением Правительства Российской Федерации от 25 июля 2022 года №2036-р.

− «Стратегия социально- экономического развития Магаданской области на период до 2030 г.», утвержденная постановлением правительства Магаданской области от 05.03.2020 г. №146-пп.

− Федеральный проект «Успех каждого ребенка» национального проекта «Образование».

− Методические рекомендации по созданию детских технопарков «Кванториум» в рамках региональных проектов, обеспечивающих достижение целей, показателей и результатов федерального проекта «Успех каждого ребенка» национального проекта «Образование» и признание утратившим силу распоряжение Министерства Просвещения Российской Федерации от 01 марта 2019 г. №Р-27 «Об утверждении методических рекомендаций по созданию и функционированию детских технопарков «Кванториум», утвержденные распоряжением Министерства Просвещения Российской Федерации от 17.12.2019 г. № Р-139.

− «Целевая модель развития региональных систем дополнительного образования детей», утвержденная приказом Министерства просвещения Российской Федерации от 3 сентября 2019 №467.

− Профессиональный стандарт «Педагог дополнительного образования детей и взрослых», утвержденный приказом Министерства труда и социальной защиты Российской Федерации от 22 сентября 2021 года №652н.

− Порядок организации и осуществления образовательной деятельности по дополнительным общеобразовательным программам», утвержденный приказом Министерства Просвещения Российской Федерации от 27 июля 2022 года №629;

«Санитарно-эпидемиологические требования к организациям воспитания и обучения, отдыха и оздоровления детей и молодежи» СП

2.4.4.3648-20, утвержденные, постановлением Главного государственного санитарного врача РФ от 28.09.2020 №28;

- − Устав МОГАУ ДО «ДЮЦ «Юность»;
- − Положение о детском технопарке «Кванториум Магадан».

#### *Актуальность программы.*

Программа ориентирована на выполнение социального заказа общества к системе дополнительного образования детей, который определяется национальными целями и стратегическими задачами развития Российской Федерации по созданию и функционированию детских технопарков. Данная программа заинтересует школьников города Магадана, так как в рамках программы предоставляется возможность работы на высокотехнологичном оборудовании, погружения в мир инженерного творчества, участия во всероссийских и международных конкурсах.

#### *Отличительные особенности программы.*

Программа направлена на формирование проектной деятельности обучающихся в области современных инженерных технологий. В ходе практических занятий обучающиеся приобретут навыки работы на высокотехнологичном оборудовании, познакомятся с основами теории решения изобретательских задач, выполнят работы на 3D-принтере, лазерном гравере, изучат основы пайки и работы с электронными компонентами, поймут особенности и возможности высокотехнологичного оборудования и способы его практического применения, а также определят наиболее интересные направления для дальнейшего практического освоения.

Организация педагогического процесса предполагает создание для обучающихся образовательной среды, в которой они раскрывают свои творческие способности и чувствуют себя комфортно и свободно. На это направлен комплекс методов, форм и средств образовательного процесса. Реализация метода кейсов позволит сделать поставленную задачу более наглядной и мотивирует использовать получаемые знания в реальной жизни.

Благодаря междисциплинарности проектной деятельности, обучающиеся смогут продемонстрировать знания и умения из разных предметных областей, научатся работать в команде.

По результатам освоения дополнительной общеобразовательной (общеразвивающей) программы технической направленности у обучающихся будет возможность выбора: продолжать заниматься в «Хайтеке» или в других квантумах детского технопарка. Программа рассчитана на 2 года, но по результатам первого года обучения, при условии успешного представления кейса или собственного проекта обучающийся может быть переведен на программу углубленного модуля или продолжить обучение по данной программе.

*Адресат программы* обучающиеся образовательных организаций в возрасте  $12 - 18$  лет  $(5 - 11)$  классы).

*Объем и срок освоения программы*

Программа рассчитана на 144 академических часов.

*Форма обучения по программе* очная.

*Особенности организации образовательного процесса.*

В основе образовательного процесса лежит кейс-метод, проектный метод. В ходе выполнения кейса изучаются избранные вопросы отдельных тем, имеющих актуальное прикладное или теоретическое значение. У учащихся формируются навыки самостоятельного поиска и анализа информации, постановки, проведения, обработки и анализа результатов проекта. Учащиеся получают опыт самостоятельной экспериментальной, теоретической и практической деятельности.

В образовательном процессе преобладают групповые формы обучения, могут быть реализованы индивидуальные и фронтальные.

#### *Режим занятий, периодичность и продолжительность занятий.*

2 раза в неделю по 2 академических часа с десятиминутным перерывом, что определяется санитарно-эпидемиологическими правилами и нормативами «Санитарно-эпидемиологические требования к организациям воспитания и

обучения, отдыха и оздоровления детей и молодежи» СП 2.4.4.3648-20 (Постановление Главного государственного санитарного врача РФ от 28.09.2020 №28.

#### *Цели и задачи программы*

*Цель программы:* вовлечение в проектную деятельность через конструирование и моделирование в программах CorelDraw, СТМ Компас-3D, а также самостоятельное изготовление моделей на лазерном станке и 3Dпринтере.

#### *Задачи:*

образовательные:

- формирование представление о лазерных и аддитивных технологиях;

- формирование навыки моделирования 2D и 3D-моделей в программах CorelDraw, СТМ Компас-3D;

- формирование представление о современных профессиях технической направленности,

- получение представлений об обработке материалов;

-научиться управлять высокотехнологичным оборудованием (лазерный гравер, 3D-принтере).

развивающие:

- развитие креативного мышления;

- искать, анализировать, оценивать информацию из разных источников;

-планировать деятельность;

-генерировать и оценивать идеи;

-принимать нестандартные решения и брать ответственность на себя;

- взаимодействовать в группе, в команде;

- формулировать и задавать вопросы, аргументированно отвечать.

воспитательные:

- аккуратность, бережное отношение к оборудованию, имуществу Кванториума;

-самостоятельность;

-патриотизм, гордость за достижения в науке и технике российских ученых и инженеров;

- ответственность за результаты учебного труда, понимать его значимость,

- соблюдать технику безопасности, санитарно-гигиенические условия труда.

### Содержание программы

### Учебно-тематический план

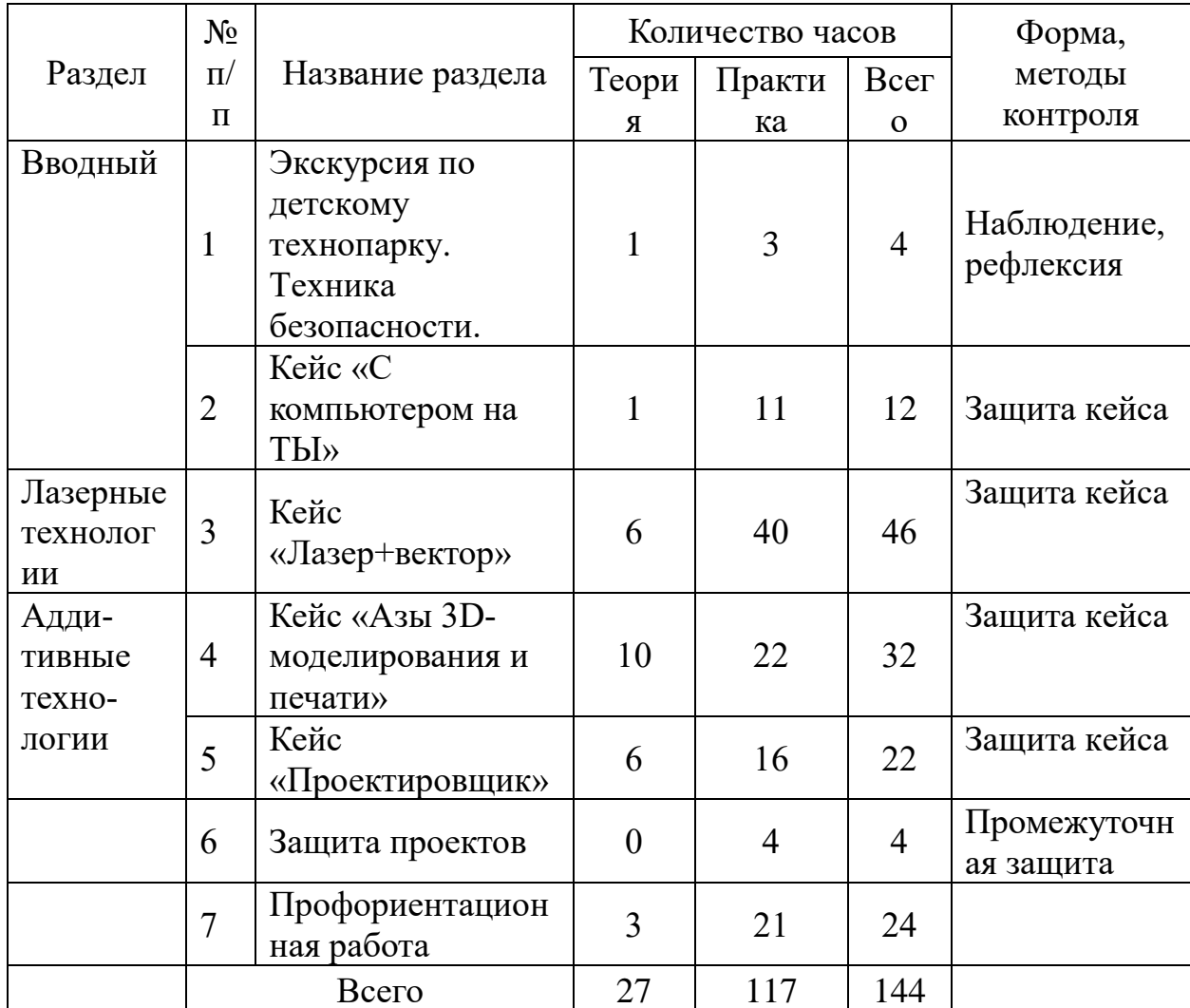

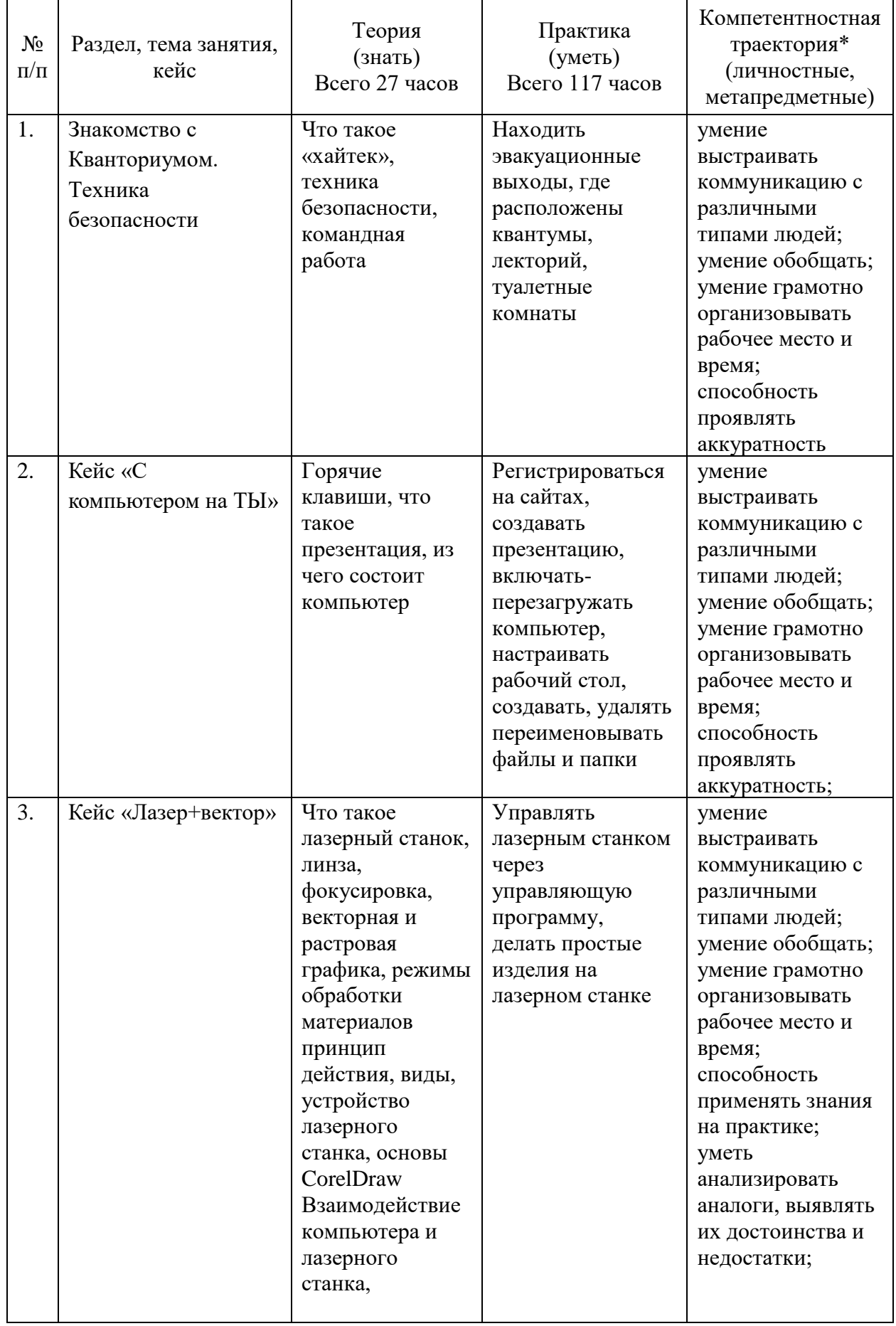

# **Содержание учебного плана, планируемые результаты**

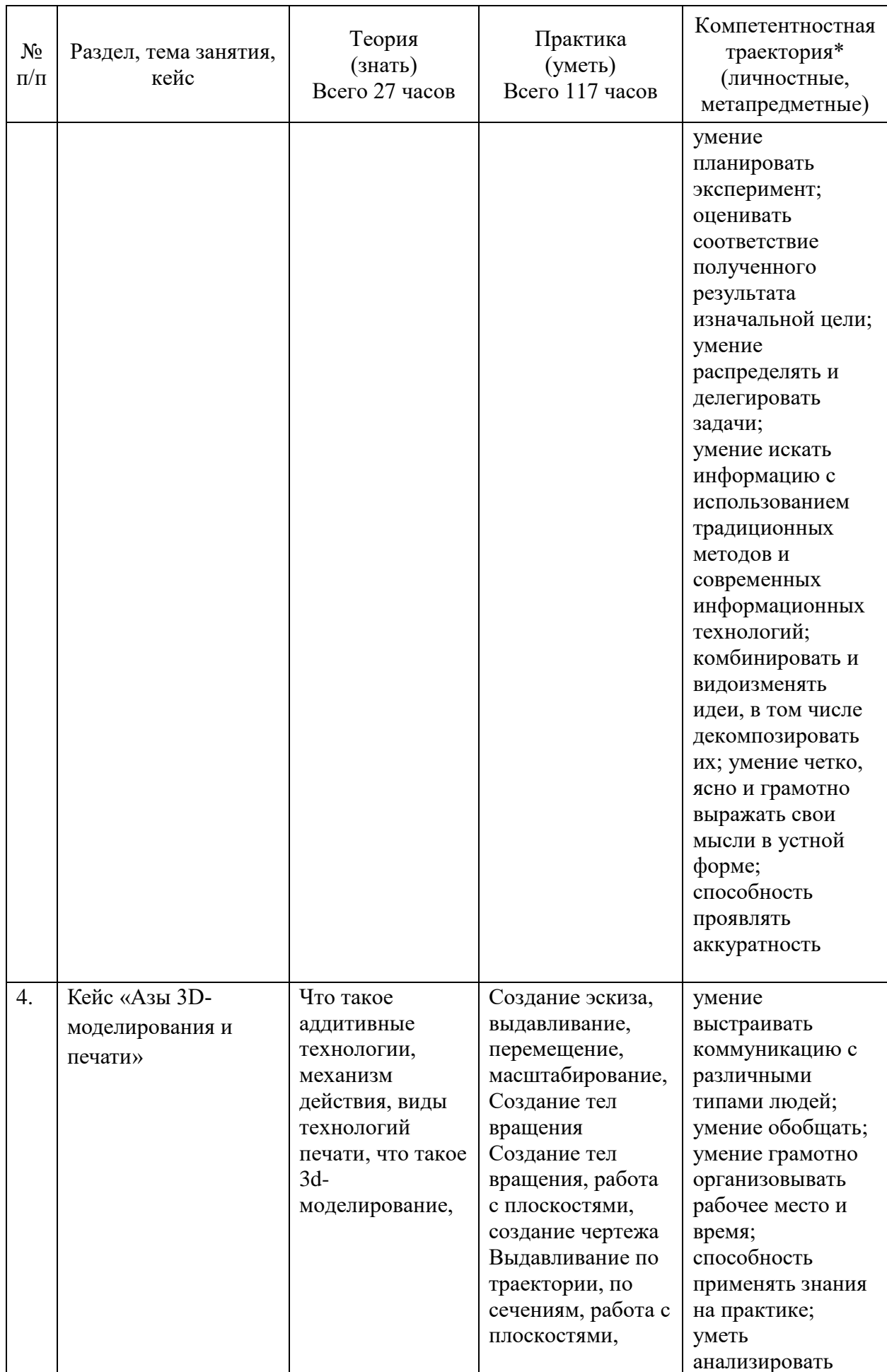

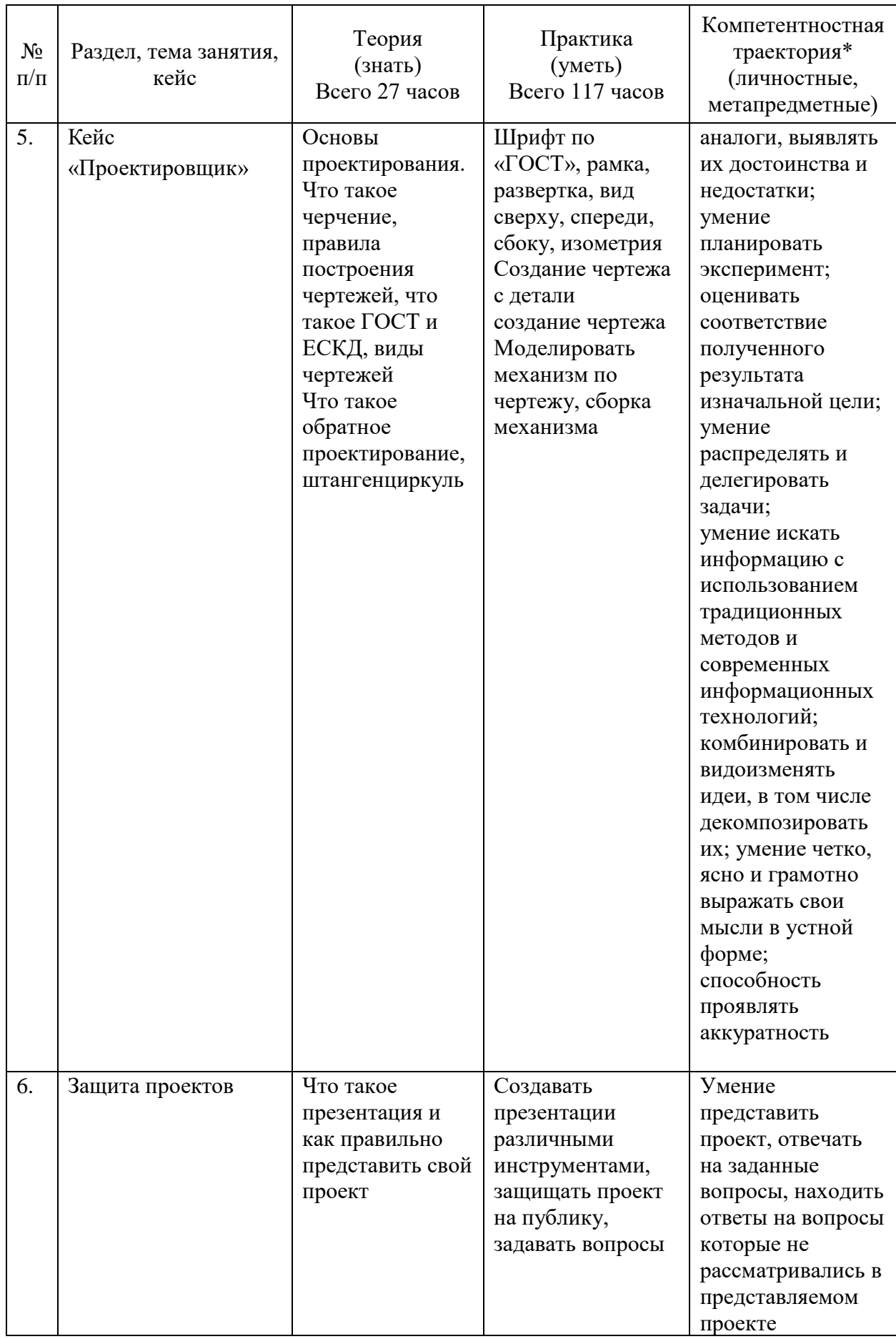

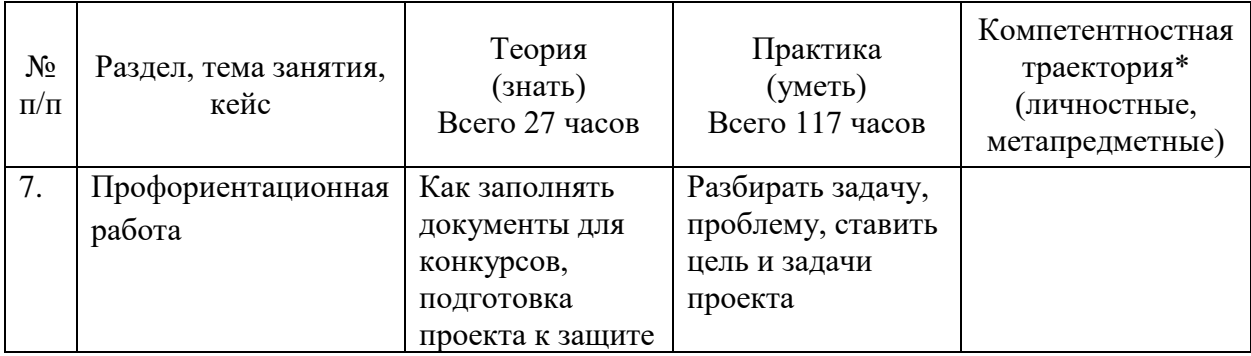

#### *Планируемые результаты*

Критериями и показателями эффективности освоения программы является владение обучающимися профессиональными, предметными и универсальными компетенциями, а также получение продуктового результата.

Профессиональные и предметные компетенции:

• знание и понимание принципов проектирования в САПР, основ создания и проектирования 2D- и 3D-моделей;

• знание основ и овладение практическими базисными знаниями в работе на аддитивном оборудовании;

знание основ и овладение практическими базисными знаниями в работе на лазерном оборудовании;

• знание основ и овладение практическими базисными знаниями в работе с ручным инструментом;

• знание и понимание основных технологий, используемых в Хайтек, их отличие, особенности и практики применения при разработке прототипов;

• знание пользовательского интерфейса профильного ПО, базовых объектов инструментария.

Универсальные компетенции:

• умение работать в команде: работа в общем ритме, эффективное распределение задач и др.;

• наличие высокого познавательного интереса учащихся;

• умение ориентироваться в информационном пространстве, продуктивно использовать техническую литературу для поиска сложных решений;

• умение ставить вопросы, связанные с темой проекта, выбор наиболее эффективных решений задач в зависимости от конкретных условий;

• наличие критического мышления;

• проявление технического мышления, познавательной деятельности, творческой инициативы, самостоятельности;

• способность творчески решать технические задачи;

• готовность и способность применения теоретических знаний по физике, информатике для решения задач в реальном мире;

• способность правильно организовывать рабочее место и время для достижения поставленных целей.

Продуктовый результат:

• не менее одного выполненного продукта проекта с созданием итоговой

3D - модели;

• не менее одной общей конструкции, разработанной в команде;

• не менее одного выполненного продукта проекта с созданием итоговой модели с применением лазерного гравера.

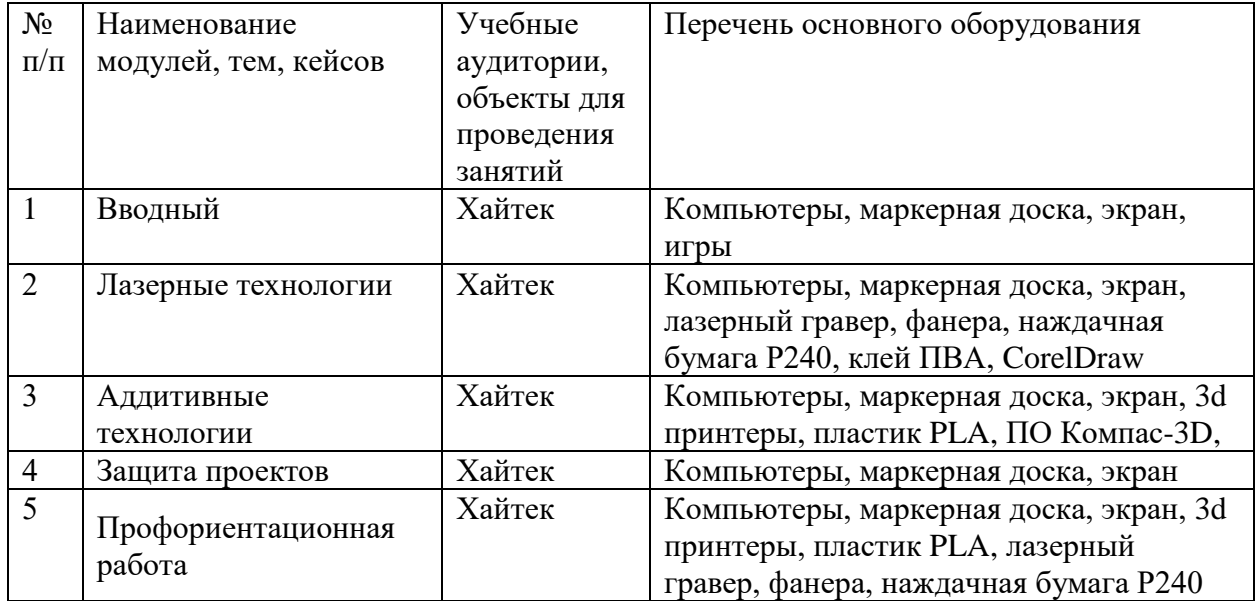

*Материально-техническое обеспечение*

#### *Формы аттестации*

Промежуточный контроль направлен на определение уровня освоения содержания разделов программы и проводится в форме защиты учащимися учебно-инженерного проекта.

Итоговый контроль/аттестация состоит в проведении контрольных показательных испытаний и в публичной демонстрации результатов проектной деятельности перед экспертной комиссией с ответами на вопросы по содержанию проекта, методам решения и полученным инженернотехническим и изобретательским результатам.

Итоги освоения дополнительной общеразвивающей программы подводятся путем анализа результатов промежуточного, итогового контроля, данных мониторинга о посещаемости занятий, активности участия в конкурсных мероприятиях, мероприятиях технопарка, направленных на развитие общекультурных компетенций, дисциплинированности (соблюдение техники безопасности).

При подведении итогов ставится цель выявить уровень усвоения детьми программного материала, соответствие прогнозируемым результатам дополнительной общеразвивающей (общеобразовательной) программы, определить обучающихся, которым может быть рекомендовано освоение углубленного модуля программы.

#### *Система контроля и оценивания результатов*

Система подготовки и оценки результатов освоения программы содержит группы показателей:

1) теоретическая подготовка;

2) практическая подготовка;

3) оценка достижений.

Оценка достижений обучающихся проводится по итогам предзащиты/ защиты учебного кейса / проекта на основании критериев оценки

(приложение 1) и личных достижений обучающихся (участие в мероприятиях и конкурсах разного уровня).

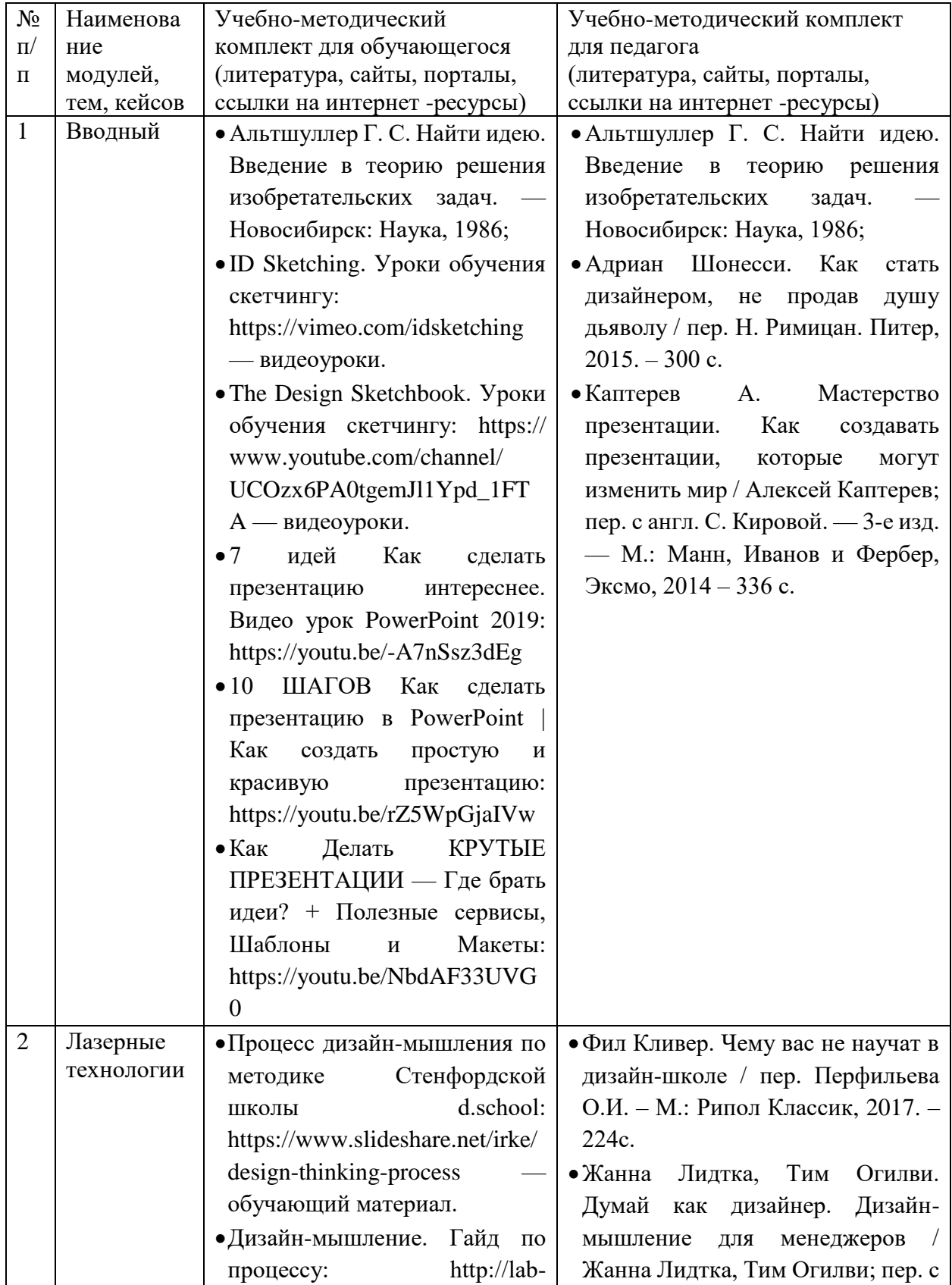

## *Методические материалы*

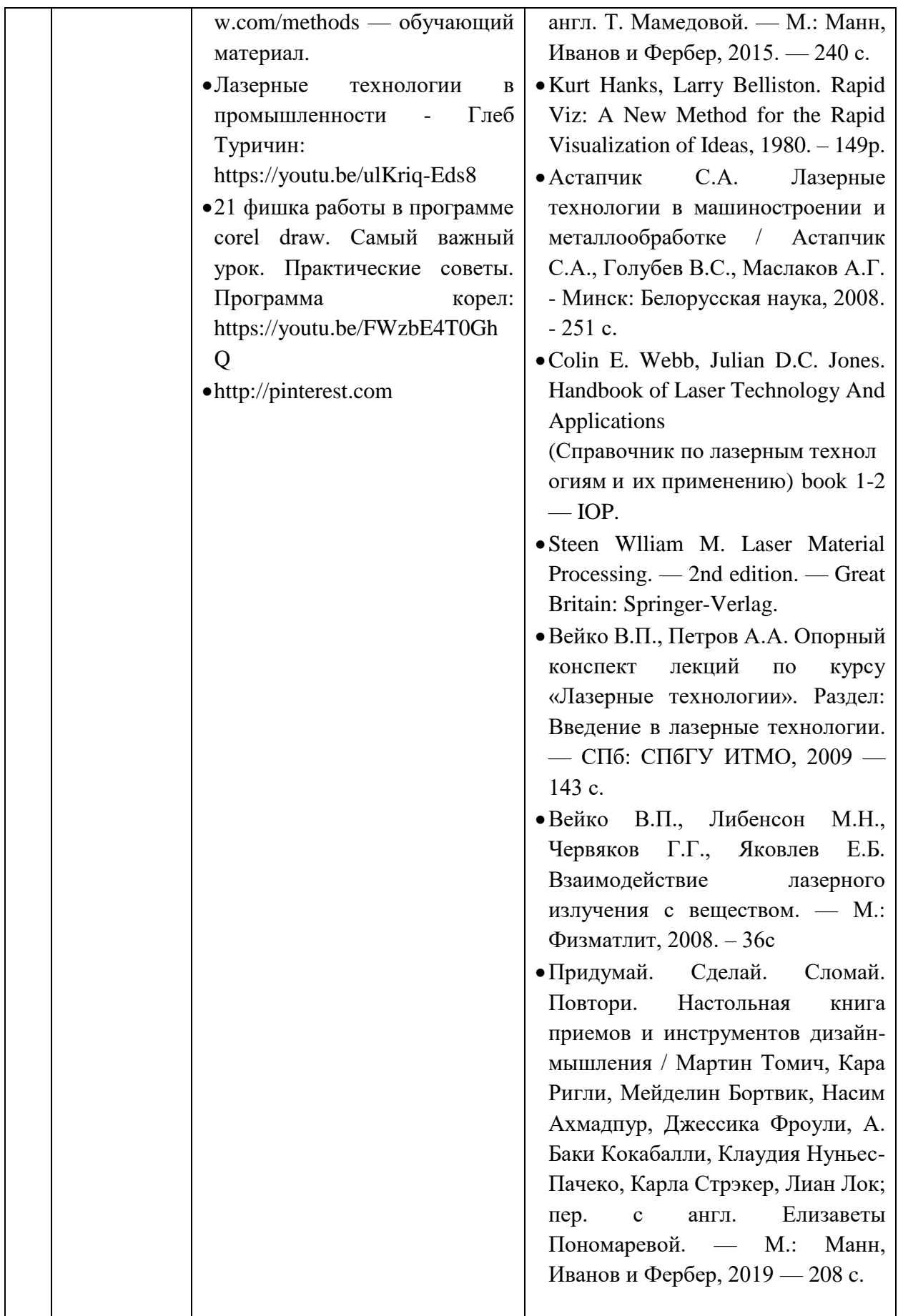

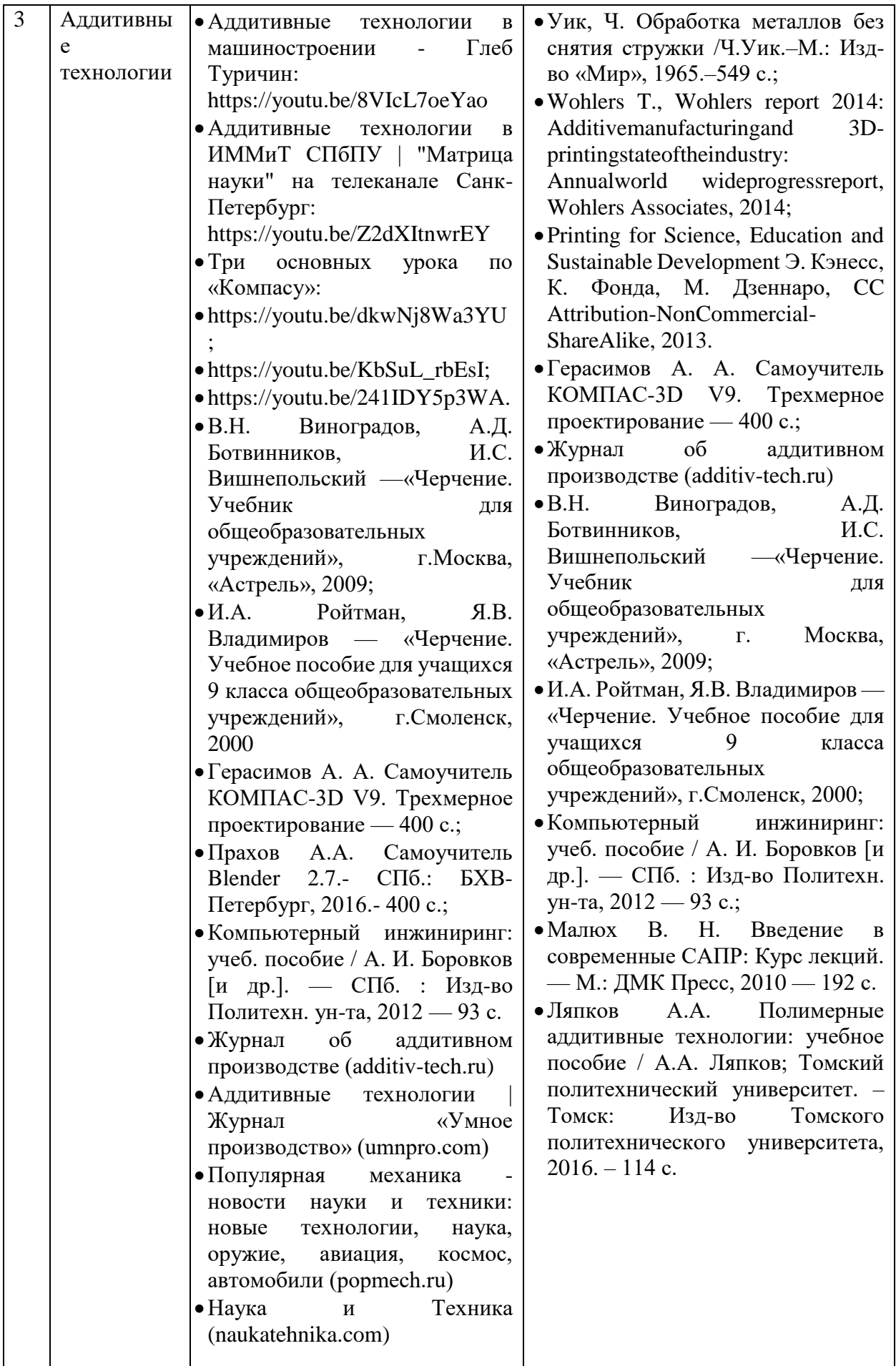

### Критерии оценки

### проектных работ, идей, кейсов

### (проектное решение, изготовленный продукт, прототип)

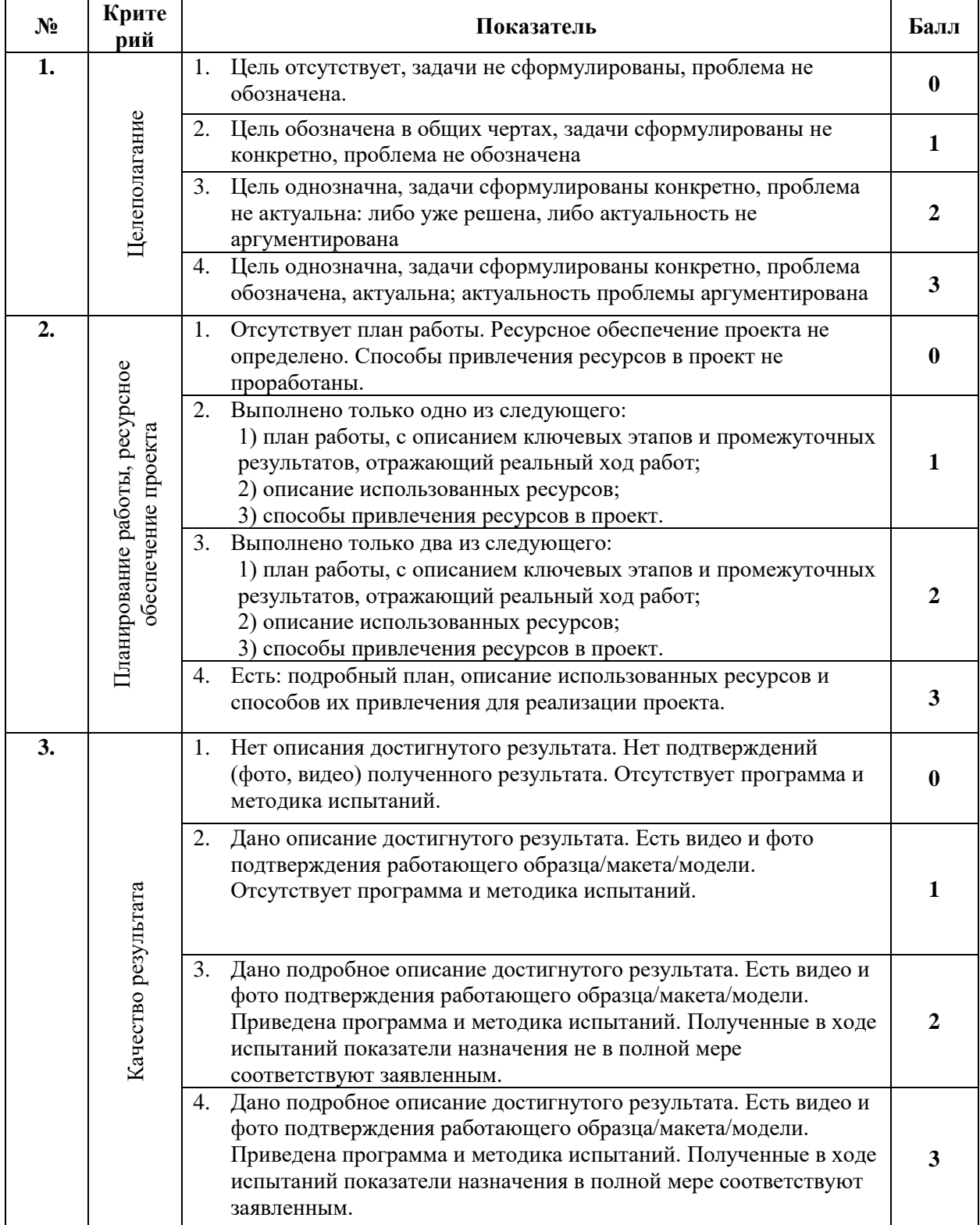

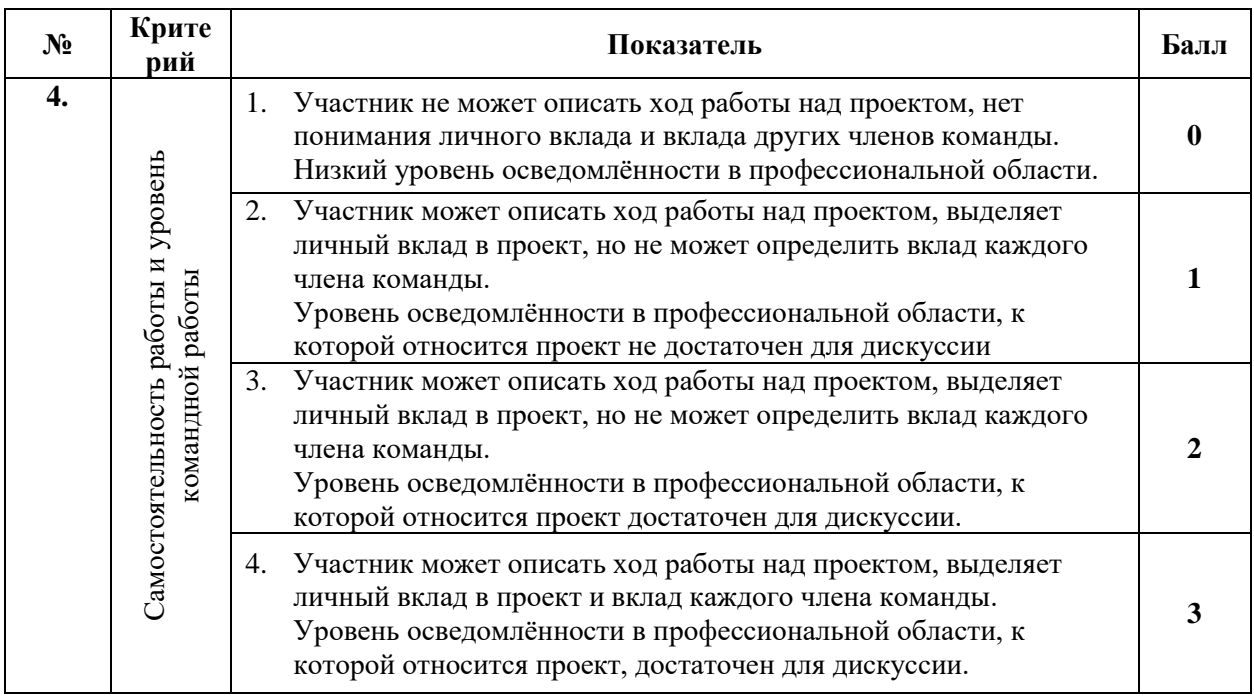

## **Приложение 2**

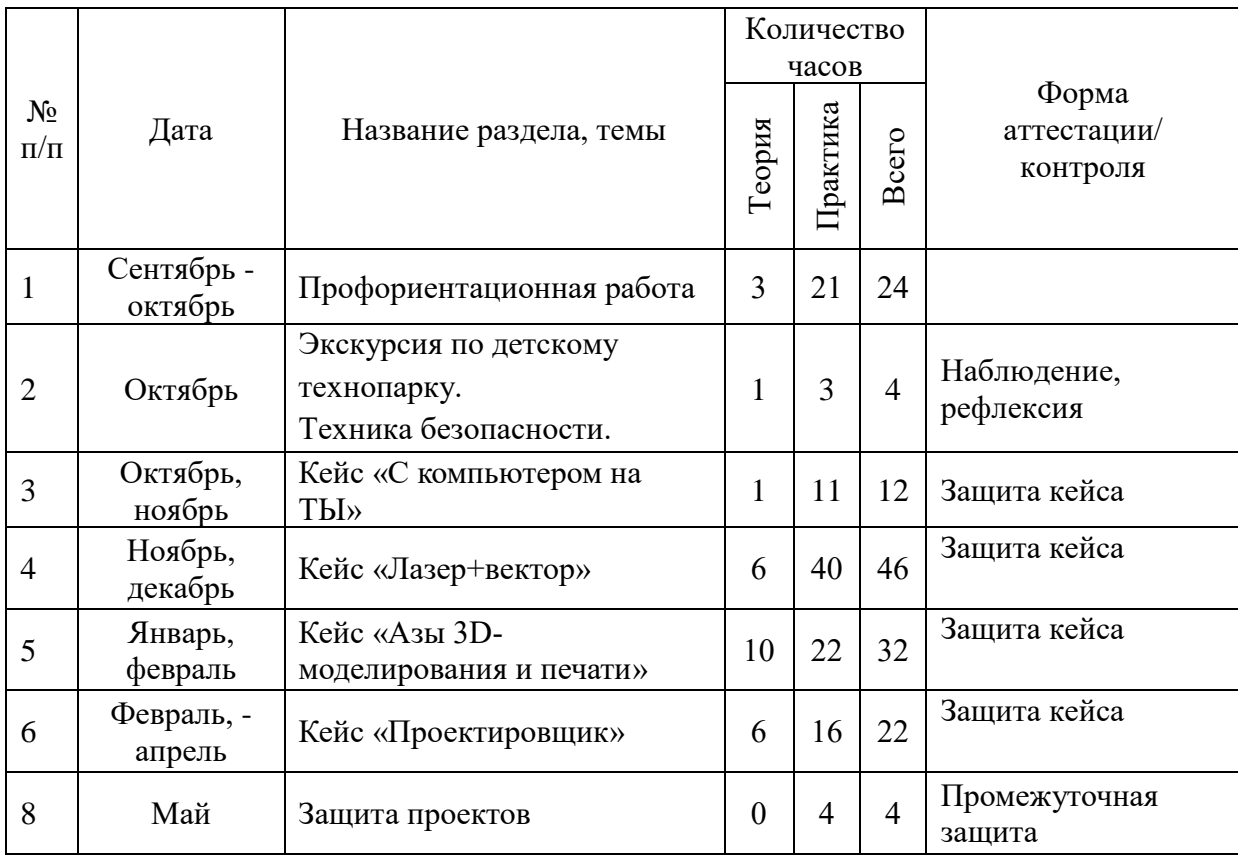

# **Примерный календарный учебный график**